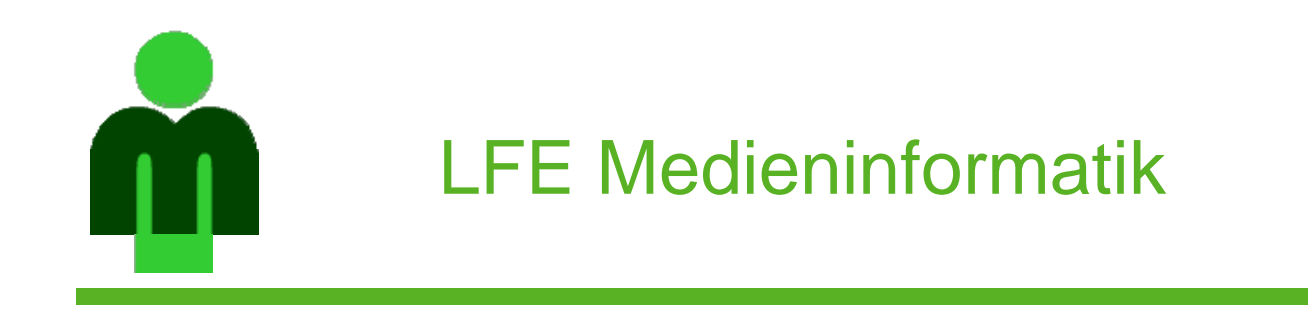

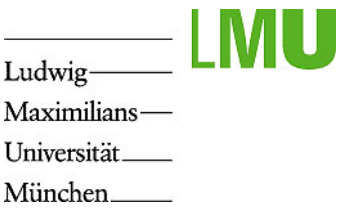

## **Projektaufgabe Multimedia-Programmierung Sommersemester 2006**

LMU München LFE Medieninformatik

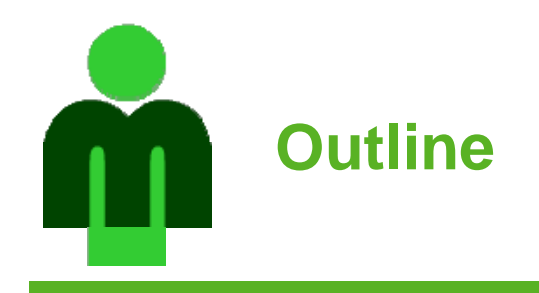

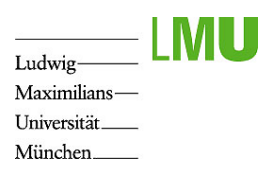

•Aufgabenstellung

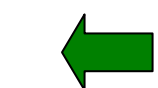

- $\bullet$ Werkzeugunterstützung und Hilfsmittel
- •Projektablauf

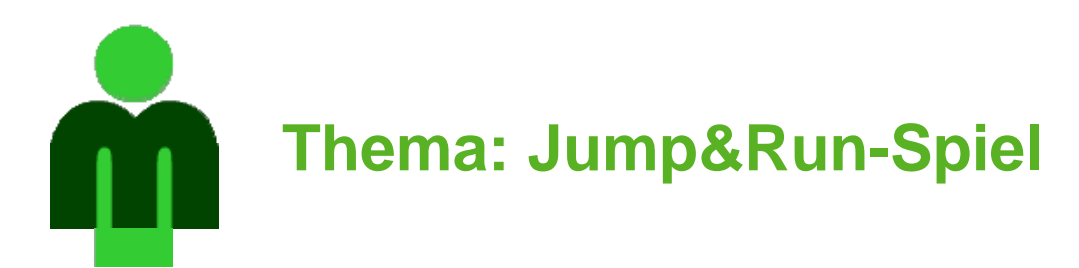

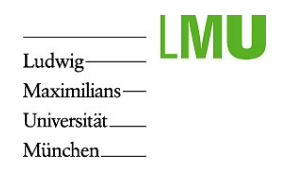

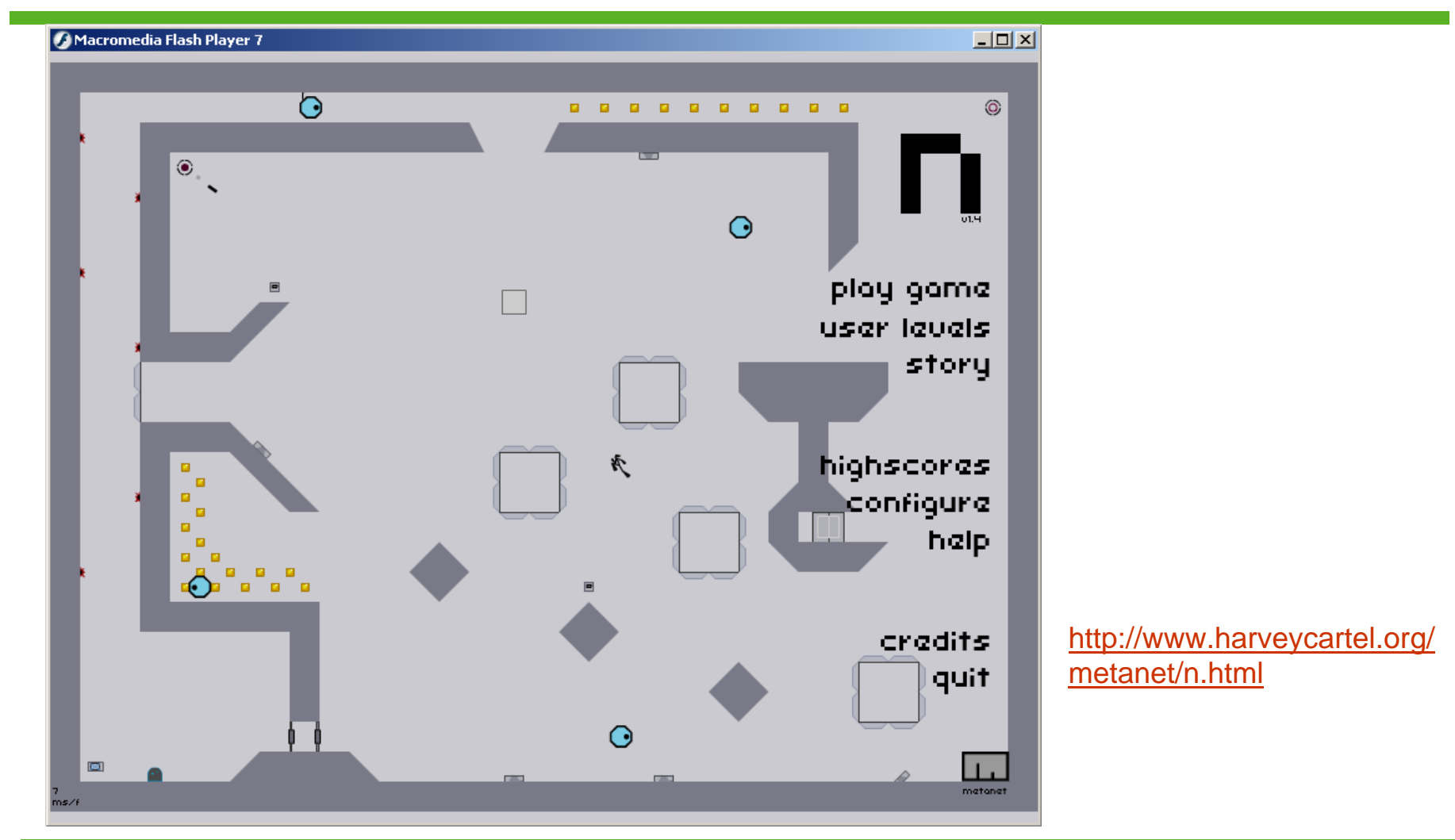

**LFE Medieninformatik**

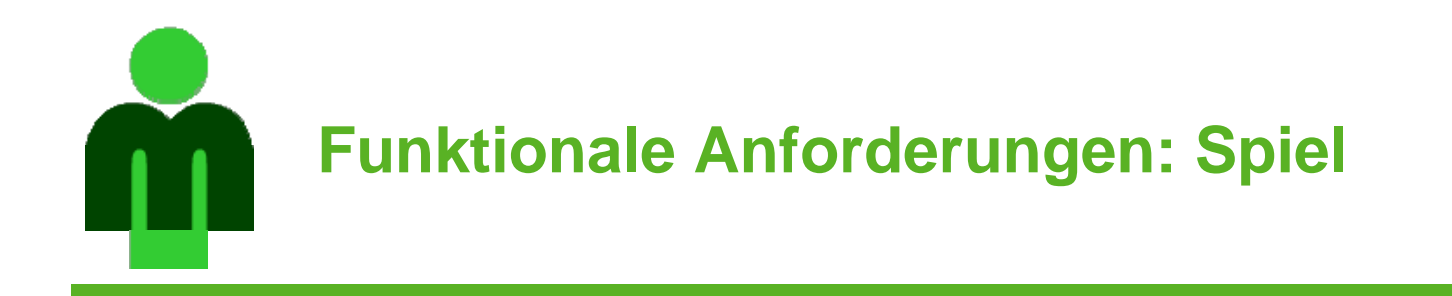

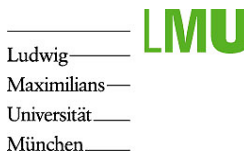

- • Level:
	- –Die Dimensionen des Levels sollen ungefähr einem Quadrat entsprechen
	- – Zu jedem Zeitpunkt ist nur ein Teil-Ausschnitt des Levels sichtbar. Der sichtbare Ausschnitt bewegt sich entsprechend der Bewegung der Spielfigur ("Kamera").
	- – Es befinden sich feste Objekte (z.B. Plattformen, Wände) im Level, auf die die Spielfigur springen kann.
- • Spielfigur:
	- – Animiert; kann stehen, laufen und springen. Jeder Zustand wird durch eine entsprechende Animationen dargestellt.
	- Befindet sich die Spielfigur in der Luft, fällt sie nach unten. Die Spielfigur kann nicht durch Plattformen oder die Wände des Levels hindurch fallen.
- • Interaktive Objekte im Level:
	- – Punkte-Objekte, die von der Spielfigur eingesammelt werden können und den Punktestand der Spielfigur erhöhen
	- – Verschiedene Bonus-Objekte, die von der Spielfigur eingesammelt werden können und die Fähigkeiten der Spielfigur erhöhen (z.B. höheres Springen)
	- – Verschiedene Hindernisse (z.B. feste und bewegliche), die die Spielfigur aufhalten oder ihr Schaden zufügen (z.B. Wegnahme von Fähigkeiten oder Rücksetzen an die Startposition)

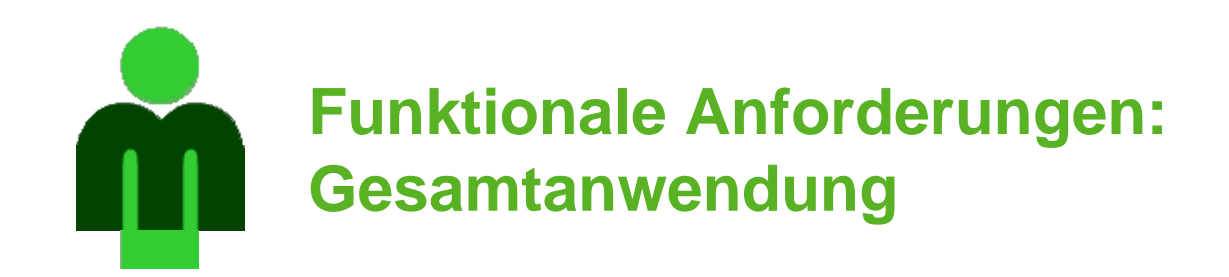

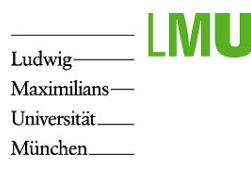

- • Einspieler-Modus:
	- – Festlegen eines sinnvollen Spielziels
		- z.B. Erreichen des Ziels nach Einsammeln aller Bonus-Objekte
		- Z.B. Erreichen möglichst vieler Punkte in einer bestimmten Zeit
- • Mehrspieler-Modus:
	- –Für 2-4 Spieler, die sich gleichzeitig im gleichen Level befinden
	- –Chat-Funktion in den Pausen zwischen den einzelnen Leveln
	- – Festlegen eines sinnvollen Spielmodus. Der Spielmodus darf so festgelegt werden, dass keine ganz exakte Synchronisation der Clients notwendig ist
		- z.B. jeder Spieler erhält abwechselnd einen Zeitraum, in dem er Punkte- /Bonus-Objekte einsammeln darf; die anderen Spieler können währenddessen nur ihre Position im Level verbessern, oder z.B. Hindernisse für die anderen Spieler setzen
- • Die Anwendung besteht neben dem Spiel selbst aus
	- Startmenü
	- Impressum: Angabe der Autoren und der Lehrveranstaltung
	- Highscore: wird lokal auf Festplatte gespeichert
	- Anleitung/Hilfe
	- –Optionen

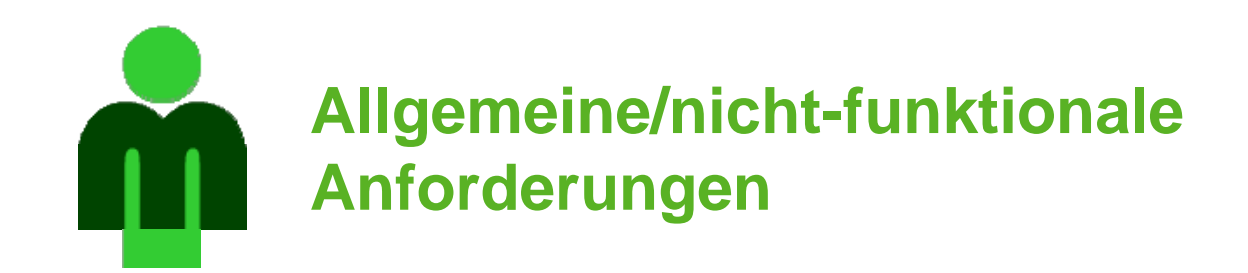

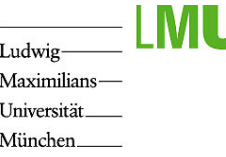

- •Schwerpunkt sind Animation und Interaktion
- $\bullet$ Einbindung von Sound
- • Graphische Gestaltung anhand durchgängig umgesetzter Idee/Thema
- • Gute Steuerbarkeit der Spielobjekte; Spiel soll auch tatsächlich spielbar sein.
- •Änderungsfreundlichkeit der Anwendung
- • Das Ergebnis soll ins Web gestellt werden können
	- Keine Verwendung Copyright-geschützter Objekte (z.B. Logos, Sound)
	- – Lauffähigkeit auch ohne Multiplayer-Server (oder sonstige Zusatzsoftware)
	- Einfache Bedienbarkeit ohne Einarbeitungsaufwand
	- Fehlerfreiheit, Robustheit, ...

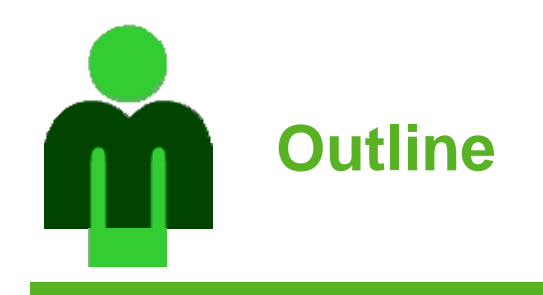

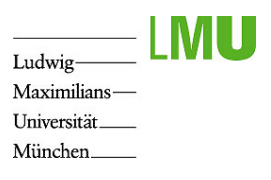

- $\bullet$ Aufgabenstellung
- $\bullet$ Werkzeugunterstützung und Hilfsmittel

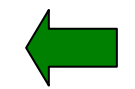

•Projektablauf

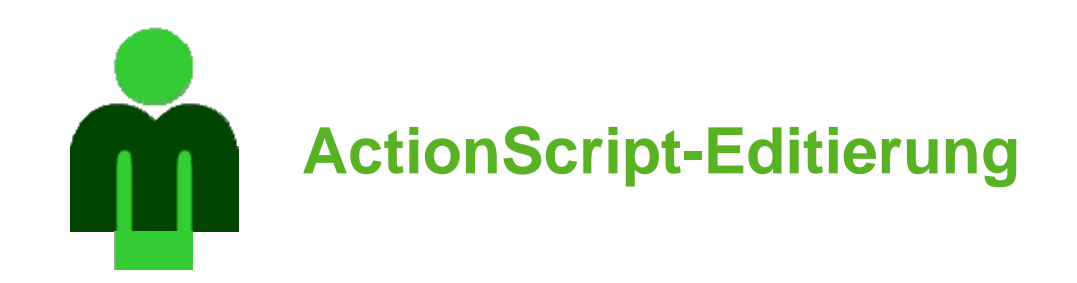

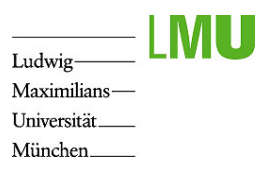

- • Eclipse mit Plugins unter Linux installiert: */soft/bin/eclipse-ide-3.1.2-mmp*
- • Plugin *mtasc (http://mtasc.org/):* externer Compiler für ActionScript (aufzurufen über */soft/bin/mtasc*)
- • Plugin *ASDT (http://www.asdt.org/ )*: Eclipse Editor für ActionScript.
	- – Einstellungen in Eclipse unter *Window->Preferences*:
		- mtasc als Compiler angeben */soft/bin/mtasc*
		- ActionScript Core-Klasses angeben: mit mtasc mitgeliefert (enthält nicht Flash-Komponenten) */soft/IFI/lang/mtasc-1.12/iX86-unknown-linux/std*
	- "Bugs" unter http://sourceforge.net/projects/aseclipseplugin/
- • Plugin Flashout (http://www.potapenko.com/flashout/ ): zum direkten Betrachten der kompilierten SWF-Dateien in Eclipse
	- Hier nochmal gleiche Einstellungen wie bei ASDT notwendig
- • Tutorial zur Verwendung der Kombination *Eclipse + mtasc + ASDT + flashout* unter: http://theresidentalien.typepad.com/ginormous/2005/10/ eclipse\_mtasc\_f.html

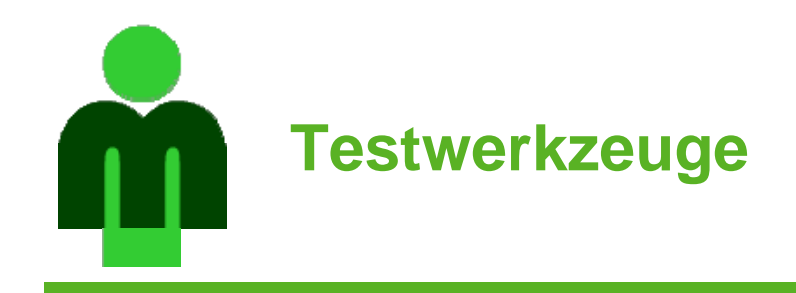

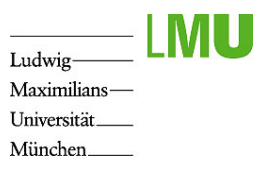

- $\bullet$  *Autotestflash* (http://www.osflash.org/autotestflash): Automatisches simulieren von Benutzer-Aktionen in Flash-Anwendungen
- $\bullet$  *ASUnit* (http://www.asunit.org/): Unit-Test Framework für **ActionScript**

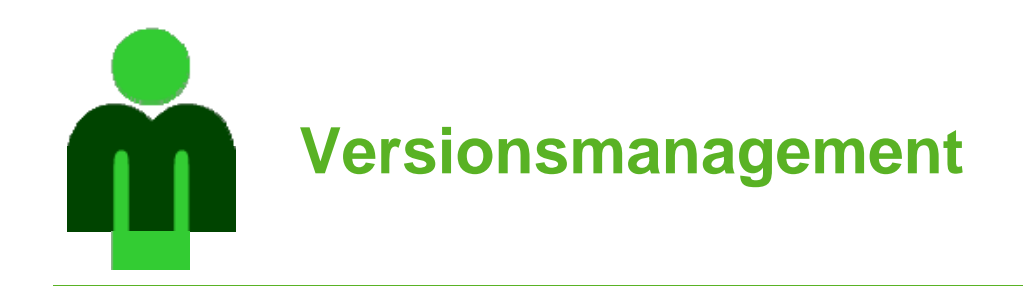

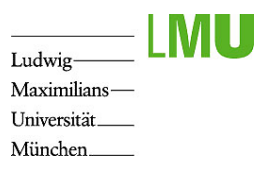

- •Versionsmanagement-System *Subversion* (*SVN*)
- • Einrichtung eines Repositories durch RBG unterstützt: http://www.rz.ifi.lmu.de/Dienste/Subversion
- • Terminalserver: Subversion-Clients installiert => Subversion-Befehle im Kontextmenü verfügbar
- • Generell:
	- –Empfehlung: Alle Dateien in Subversion verwalten
	- "Checkout" zur Bearbeitung einer Datei
	- Häufig "Update" zum aktualisieren verwenden
	- –Nur getestete Änderungen in das System einstellen mit "Checkin"
	- – Kleine Änderungen vornehmen (auf aktuellster Version!), testen und wieder einchecken
- $\bullet$  Zugang zum Repository auch für den Betreuer des Teams mit einrichten

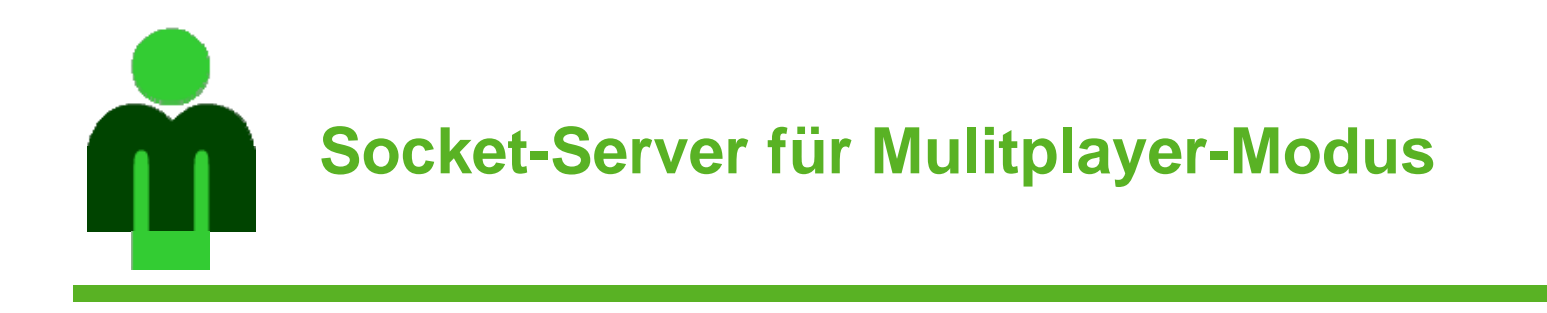

- Ludwig Maximilians-Universität\_ München.
- • Electroserver (http://Electrotank.com/electroserver): Kommerzieller Server mit kostenloser Version (für bis zu 20 Verbindungen)
- $\bullet$  Eigenen einfachen Socket-Server erstellen; in Java sehr einfach zu erstellen. Tutorials im Web, z.B. http://java.sun.com/docs/books/tutorial/networking/sockets/i ndex.html

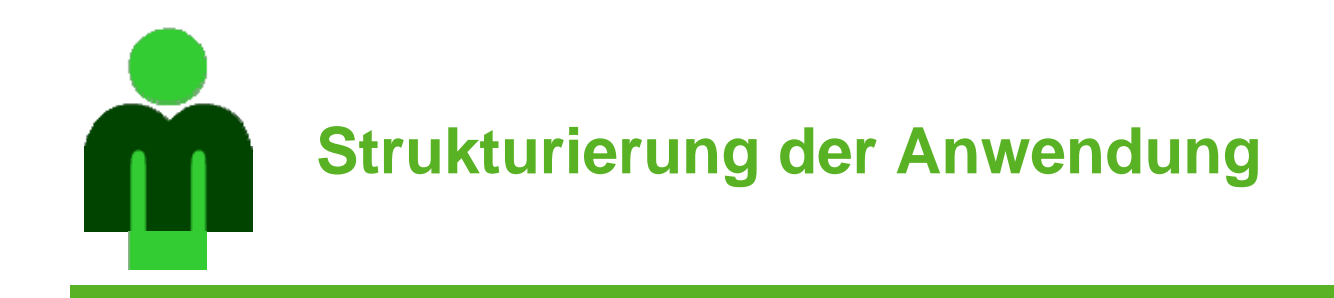

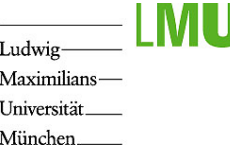

- • Gesamter Code in externe ActionScript-Klassen (nur Instanziierung der Hauptklasse in Zeitleiste)
- Aufteilen in mehrere FLA-Dateien, dynamisches Laden von SWFs (Klasse *MovieClipLoader* und Methoden von *MovieClip*)
- $\bullet$ Model-View-Controller Paradigma aus Vorlesung (Kap. 1.3)
- $\bullet$  Vordefinierte Klassen für Observer-Pattern: http://www.moock.org/eas2/ (Download example code => Kap. 16)

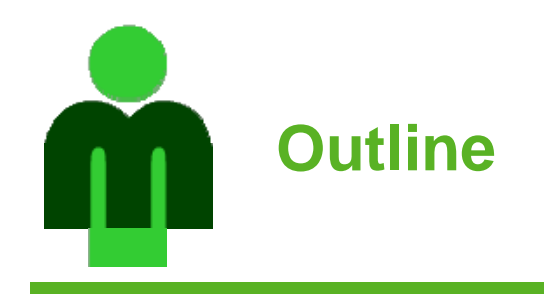

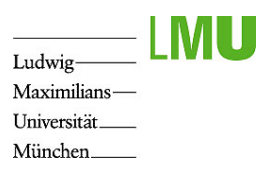

- $\bullet$ Aufgabenstellung
- •Werkzeugunterstützung und Hilfsmittel
- •Projektablauf

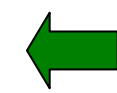

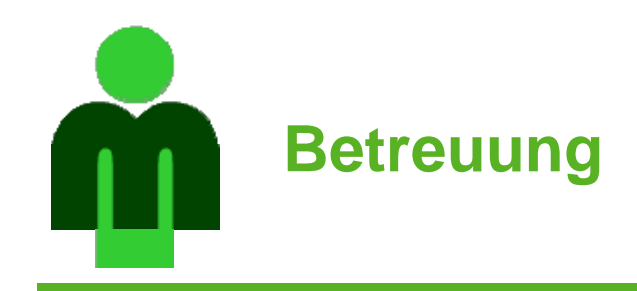

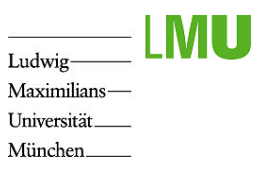

- •Betreuer: für Fragen und für Rolle des Kunden
- • Regelmäßige Treffen
	- Vorstellung des Zwischenergebnisses des Teams
	- Kurzbericht jedes Teammitglieds über eigene Teilaufgaben
	- –Besprechung von Problemen und des weiteren Vorgehens

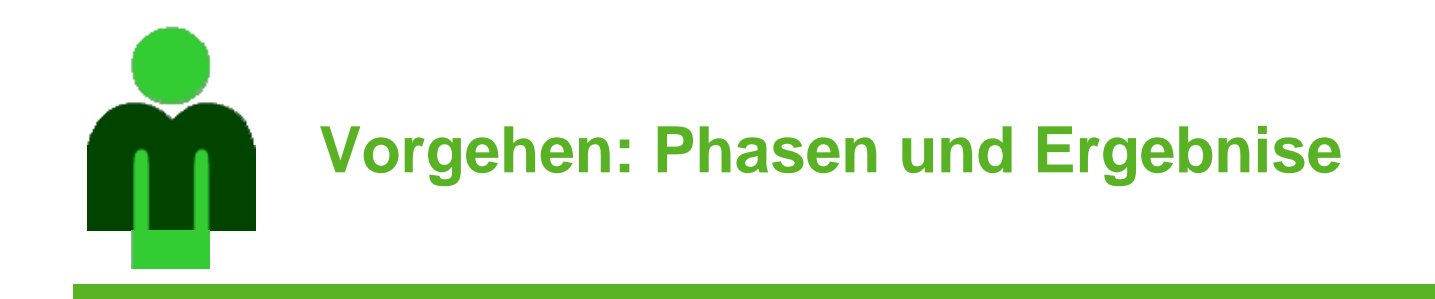

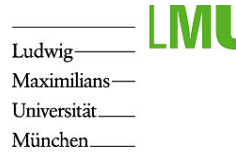

- •Team: Phasen, Meilensteine
- 1. Team-Organisation
- 2. Einarbeitung; Erstellung von Prototypen
	- $\blacktriangleright$ Graphisch: Gestalterisches Thema des Spiels
	- $\blacktriangleright$ Funktional: Bewegung der Spielfigur, Kollisionserkennung
- 3. Entwurf der Anwendung (Architektur, Strukturierung)
	- $\blacktriangleright$ MML-Modell der Anwendung
- 4. Implementierung und Test in mehreren Iterationen
	- $\blacktriangleright$ Versionen der Anwendung
- • Pro Teammitglied abzugeben (Material wird noch bereit gestellt):
	- •Ausgefüllter Stundenbogen am Ende jeder Woche
	- •Ausgefüllter Fragebogen am Ende der Projektaufgabe

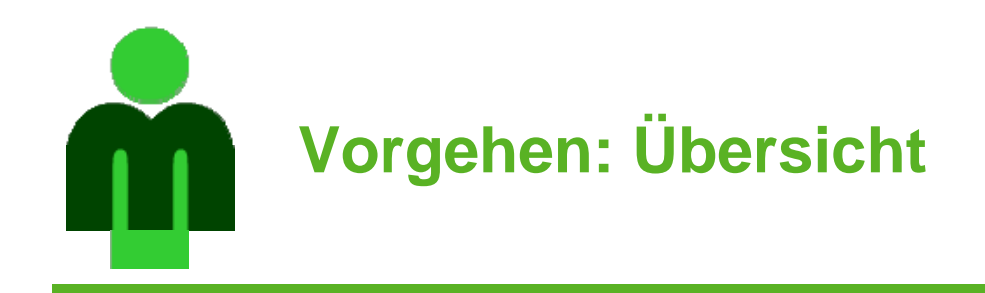

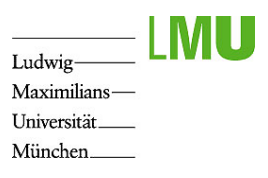

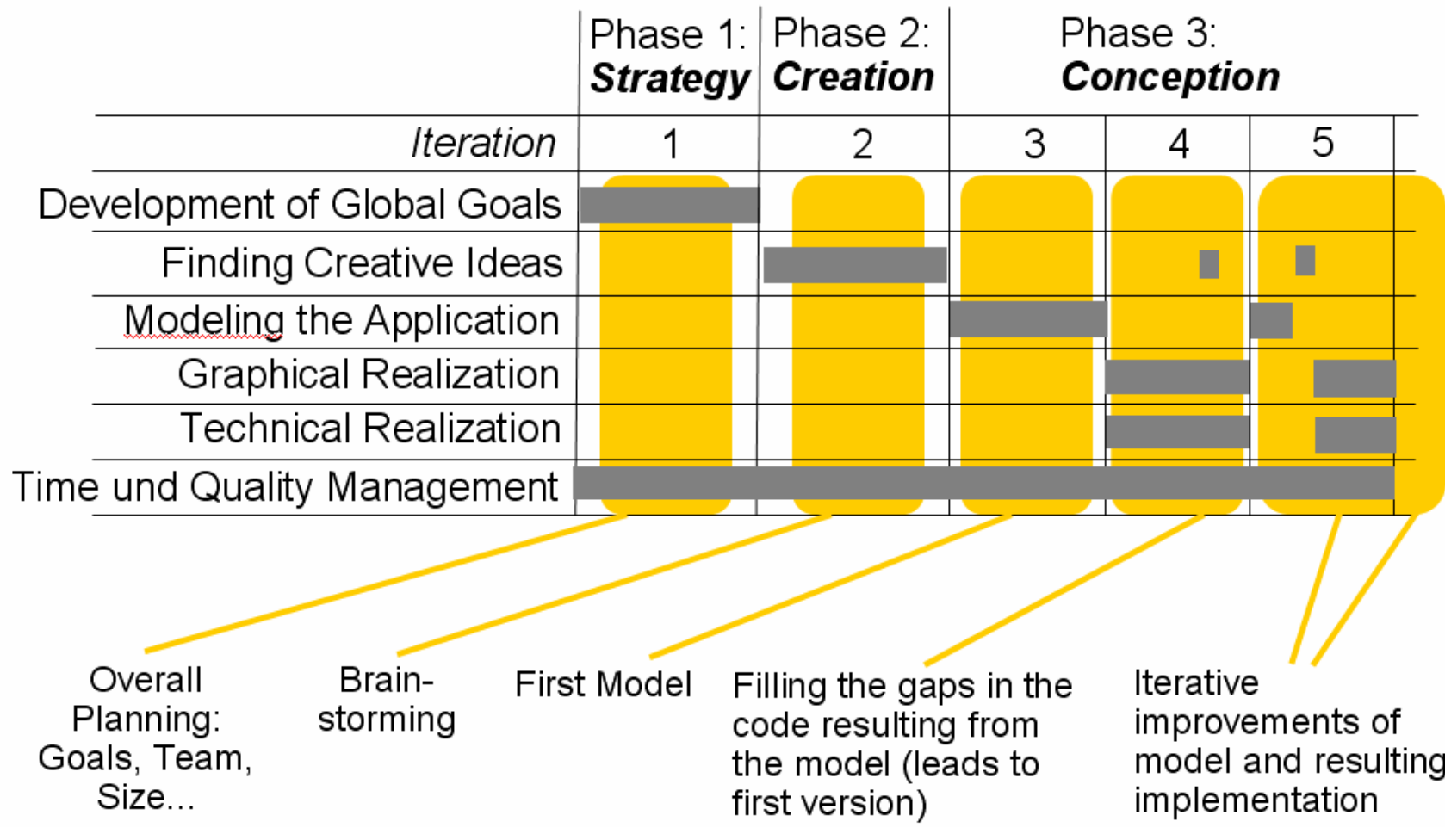

**LFE Medieninformatik**

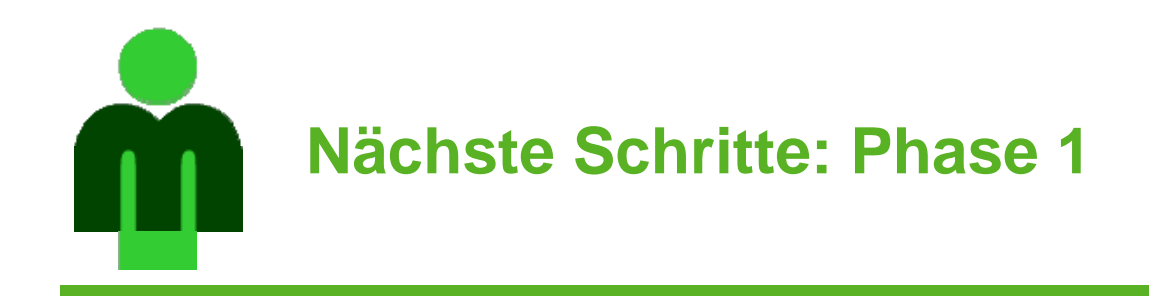

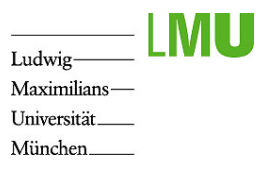

- •Team-Organisation bis nächsten Montag, 22.5.
- • Dem Betreuer einzusenden: Textdatei mit Kurzinfo zu
	- –Team,
	- –Teamleiter (Ansprechpartner für Betreuer),
	- – Team-Kommunikation (wie ist vorgesehen, zu kommunizieren),
	- –Team-Treffen (wann und wo wird sich das Team treffen),
	- –SVN-Zugang

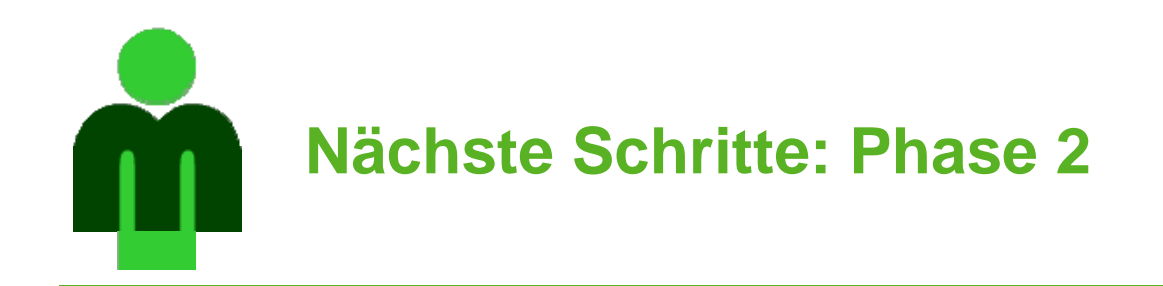

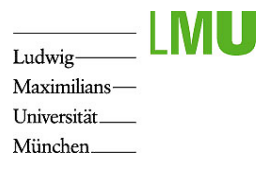

- • Sammlung kreativer Ideen (z.B. mittels Brainstorming)
	- Thematische und gestalterische Umsetzung
	- Konkrete Spielregeln, Features, …
- $\bullet$  Einarbeitung in notwendige Spiele-Logik/-Physik
	- Kollisionserkennung
	- Steuerung der Kamera
	- Verhalten der Spielfigur, …
- $\bullet$ Erstellung von Prototypen zum Experimentieren
- • Bis 2. Juni: Vorführung der Prototypen, d.h.
	- 1. Ausgewählter aussagekräftiger Grafiken und Animationen zur Illustration des gestalterischen/thematischen Konzepts
	- 2. Vorführung von ausgewählten Prototypen zur Demonstration der erarbeiteten Algorithmen und der Spiel-Physik
- $\bullet$  Erstes Treffen mit Betreuer nach Bedarf/Absprache; spätestens bei Abschluß der Phase 2

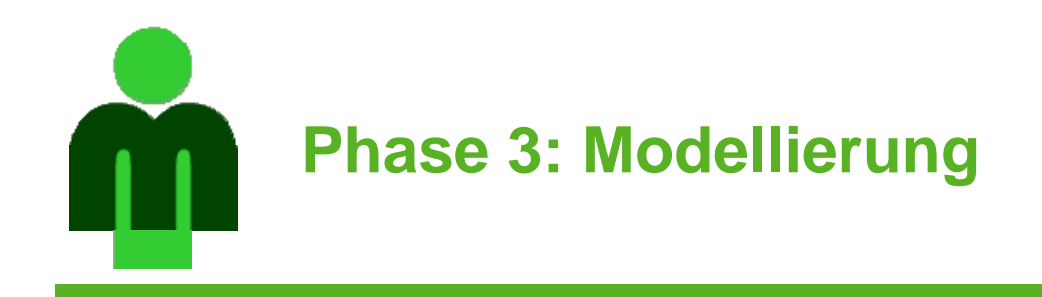

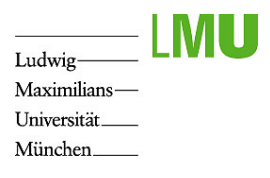

•Einführung in der Vorlesung und der Übung!

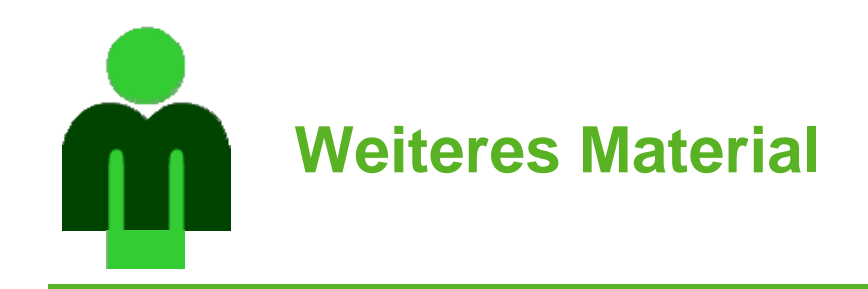

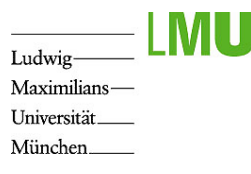

- • Spiele-Programmierung:
	- –Buch *Flash MX 2004 Games Most Wanted (*in der Bibliothek)
	- Kollisionserkennung: http://www.harveycartel.org/metanet/tutorials.html
	- Weitere:
		- •http://www.gamedev.net
		- •http://www.gamasutra.com
		- •http://www.devmaster.net
- • Große Sammlung von freien Flash-Werkzeugen: http://www.osflash.org/
- •Flash-Forum: http://www.flashforum.de/
- • Wiki des Lehrstuhls zum Austausch von Links, Tips, Hinweisen und Fragen (in Kürze): https://wiki.medien.ifi.lmu.de/view/Main/MMPProjektaufgabeSS06